### Sopimuspohjainen olio-ohjelmointi

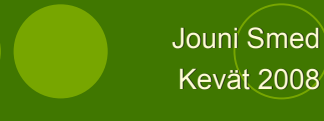

#### Yleistä Laajuus: 5 op. (3 ov.) Esitiedot: Olio-ohjelmoinnin perusteet (tai ent. Ohjelmointi I) Ilmoittautuminen: *https://mars.cs.utu.fi/kurssi-ilmo/* ilmoittautuminen päättyy **9.3.2007**! demoryhmät muodostetaan tämän jälkeen ilmoittautumisten perusteella

Kotisivu: *http://moodle.utu.fi/course/view.php?id=578*

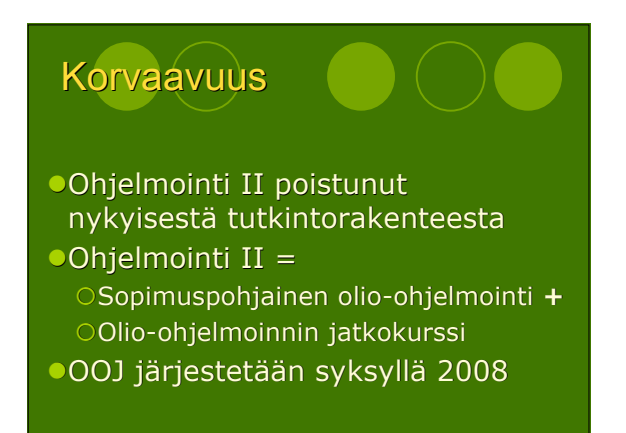

# Luennot ) 4.3.–16.4.2007 ei pääsiäisviikolla 25.3 ja 26.3 **OLuentoajat** Otiistaisin 12–14 salissa β Okeskiviikkoisin 12-14 salissa β

#### Demonstraatiot 1(2)

- Neljä demonstraatiokertaa
- Ryhmät maanantaisin 10–12, 12–14, 14–16 ja 16–18
- huom! ei 8–10 eikä 18–20 Päivät
- 
- Odemot 1: 31.3 Odemot 2: 7.4
- demot 3: 14.4
- demot 4: 21.4

### Demonstraatiot 2(2)

- Ei osallistumispakkoa!
- Ei minimirajoja!
- **Ei etukäteen jaettavia tehtäviä!**
- Ei painetta! ;)

ei demopakkoa

#### Kurssin arvostelu Arvostelu perustuu 30 pisteeseen Otentissä jaossa 30 pistettä demonstraatioissa jaossa 2 bonuspistettä osallistumisesta kullakin kerralla 0,5 pistettä

 $\tilde{\mathbf{A}}$ 

# Kurssin arvostelu 2(2)

- Hyväksytty kurssi vaatii yhteensä 15 pistettä
- **Arvosana** 
	- $\bigcirc$ [15, 18)  $\Rightarrow$  1
	- $\overline{\bigcirc[18, 21)} \Rightarrow 2$
	- $\bigcirc [21, 24] \Rightarrow 3$
	- $\bigcirc$ [24, 27)  $\Rightarrow$  4
	- $[27, 32] \Rightarrow 5$

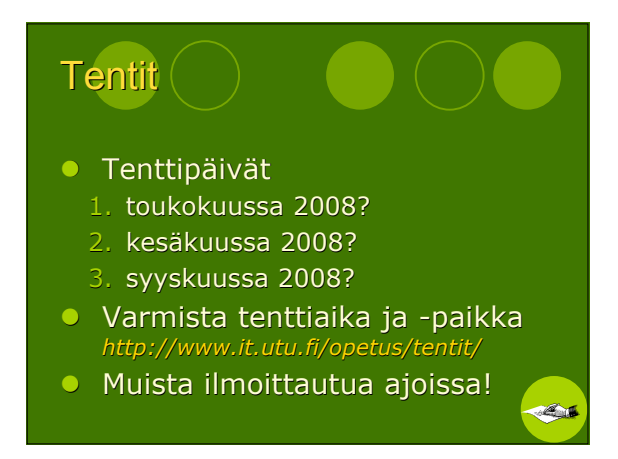

## Kurssikirja 1(2) Smed, Hakonen, Raita: *Sopimuspohjainen olio-ohjelmointi*

*Java-kielellä*, 2007. ISBN 978-952-92-1776-2

http://staff.cs.utu.fi/staff/jouni.smed/SHR07-SPOO.pdf

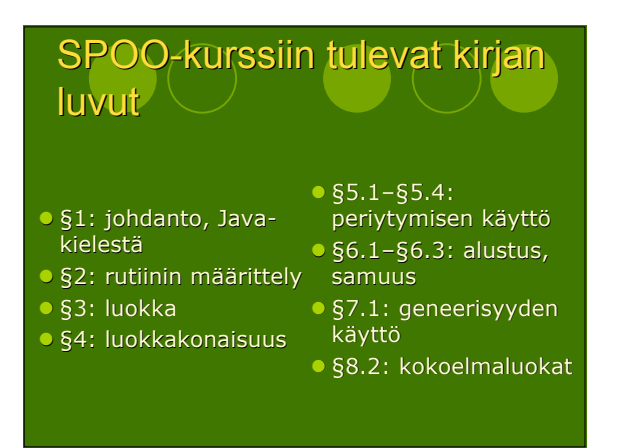

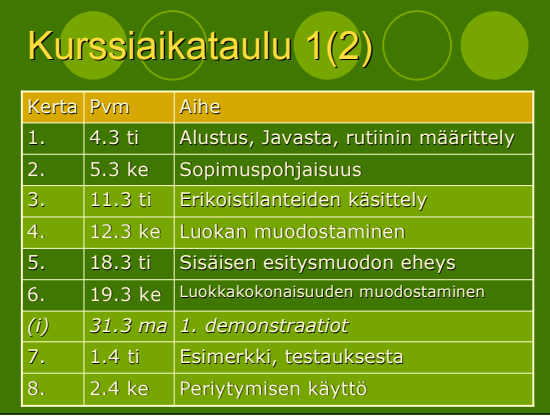

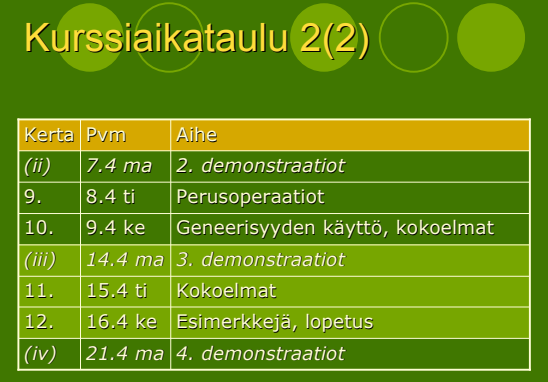

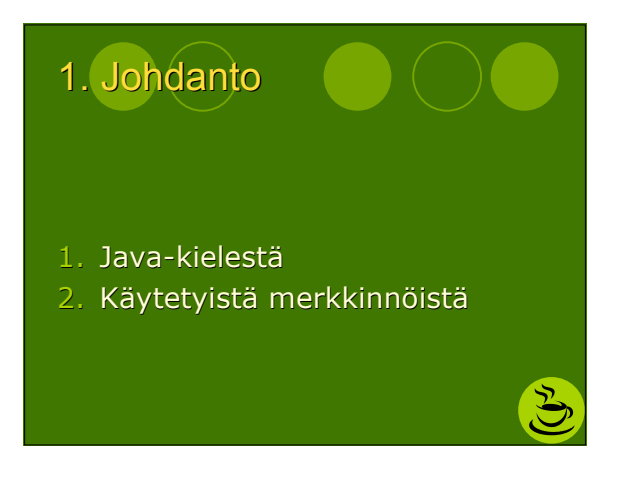

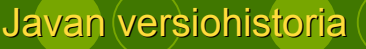

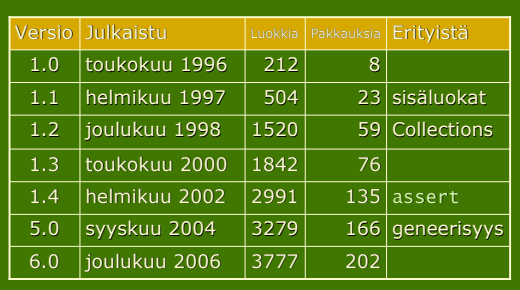

### Kääntäminen ja ajaminen

javac MunKoodi.java

javac -Xlint MunKoodi.java

java -enableassertions MunKoodi

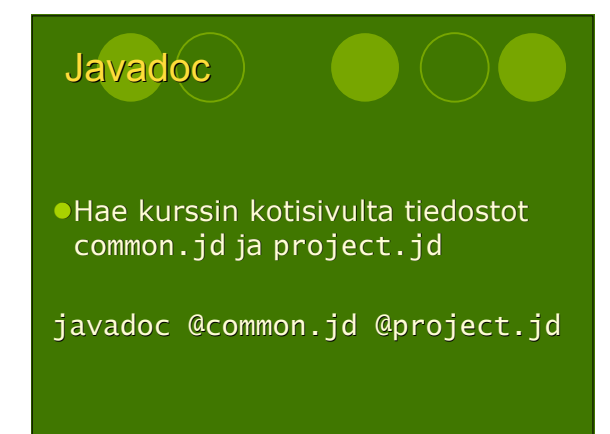

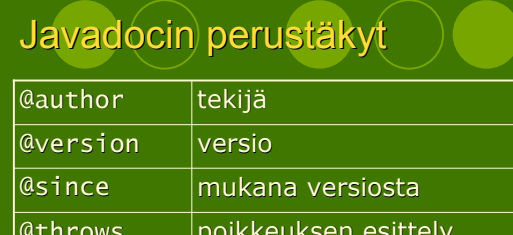

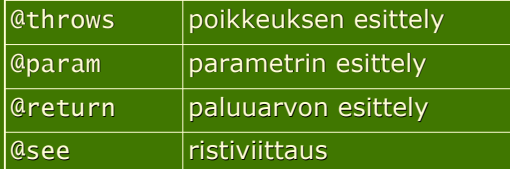

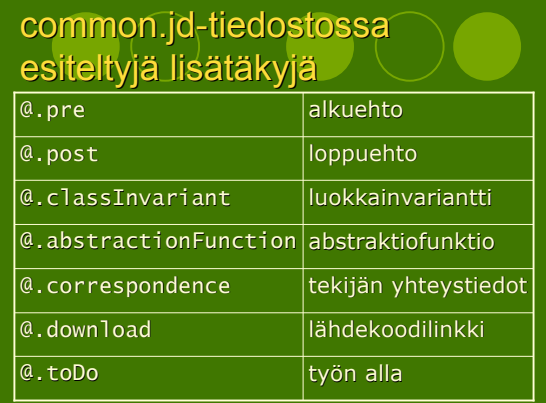

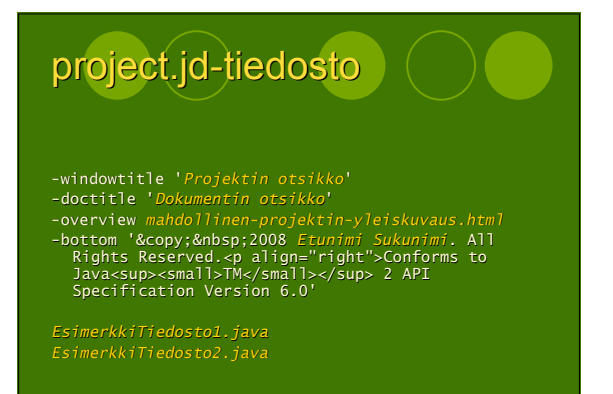

#### Käytetyistä määrittelymerkinnöistä

- Loogiset operaatiot
- Implikaatio: ==>
- Ekvivalenssi: <==>
- Universaalikvanttori: FORALL
- Eksistenssikvanttori: EXISTS
- Arvo ennen rutiinikutsua: OLD
- Rutiinin paluuarvo: RESULT

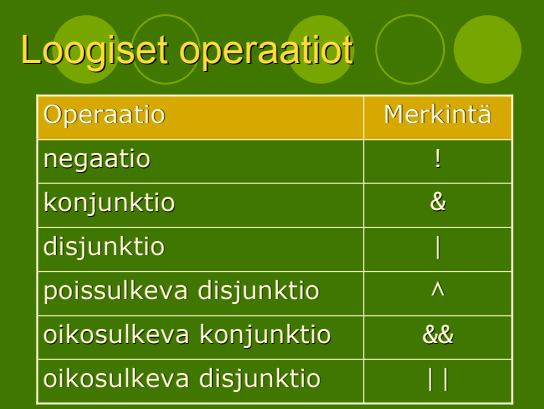

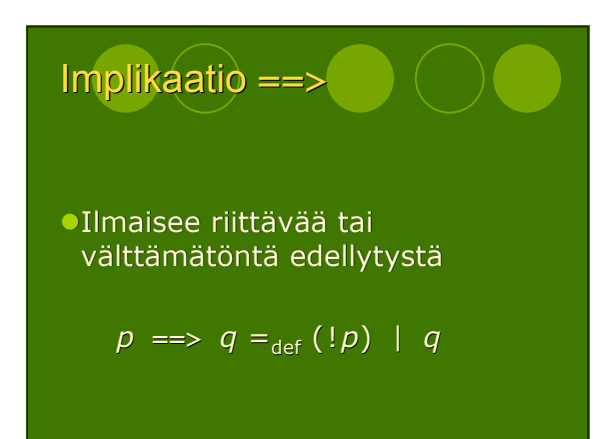

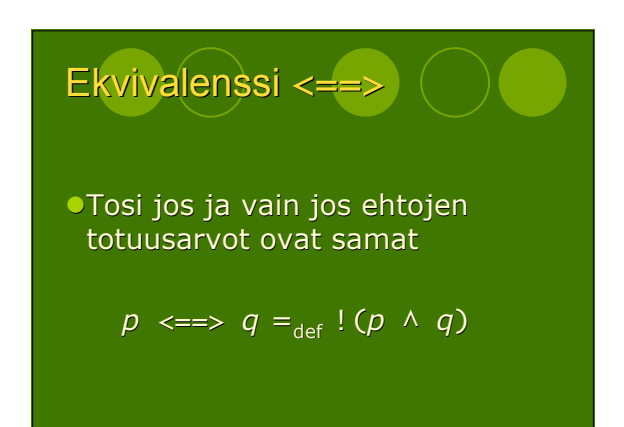

#### Sopimuspohjainen olio-ohjelmointi 2008-03-04

#### Universaalikvanttori: FORALL

FORALL(*alkio* : *kokoelma*; *totuusarvolauseke*)

FORALL(*muuttuja* : *muuttujan totuusehto*; *totuusarvolauseke*)

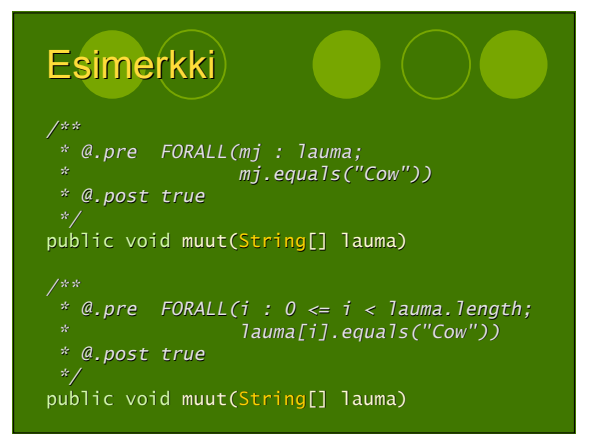

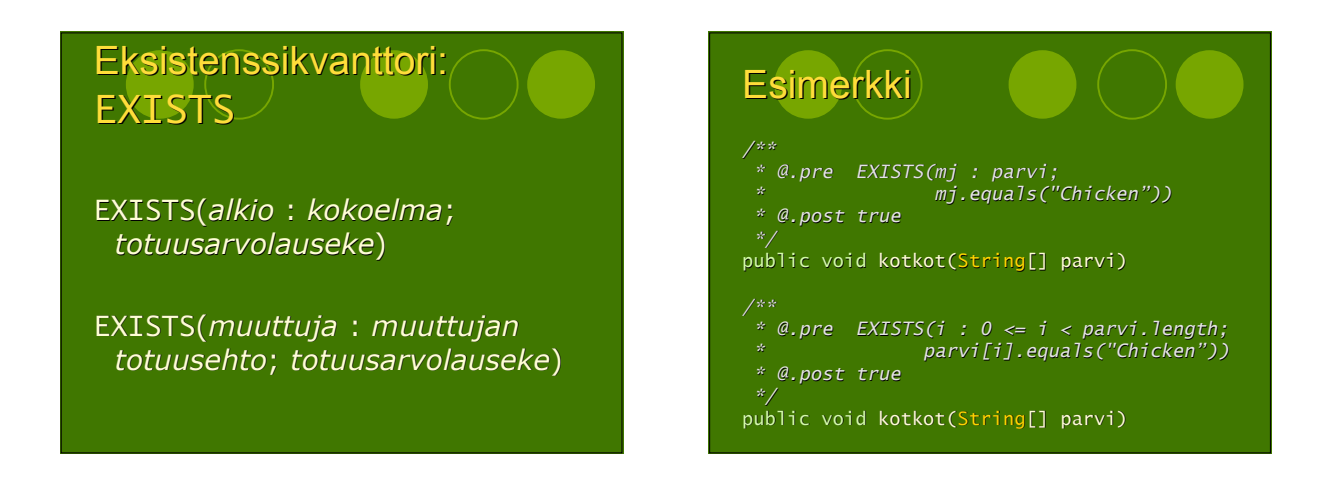

#### Arvo ennen rutiinikutsua: OLD

*/\*\* \* @.pre true \* @.post this.equals(OLD(this)) \*/* public void konservoi()

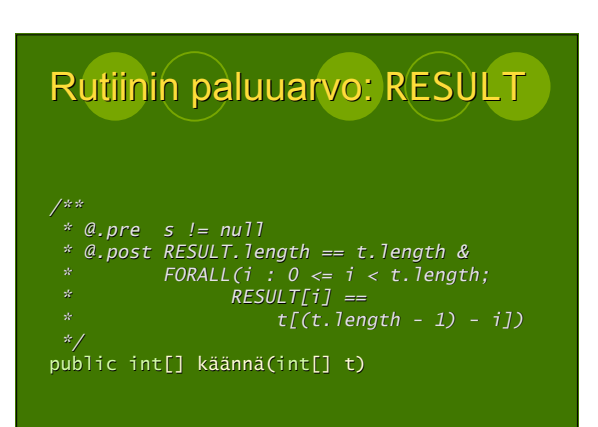

#### Sopimuspohjainen olio-ohjelmointi 2008-03-04

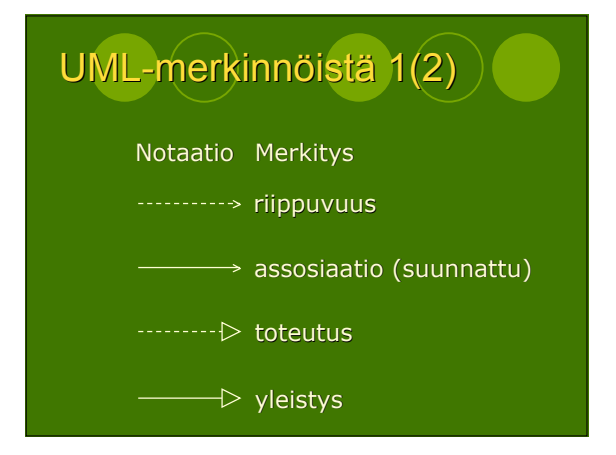

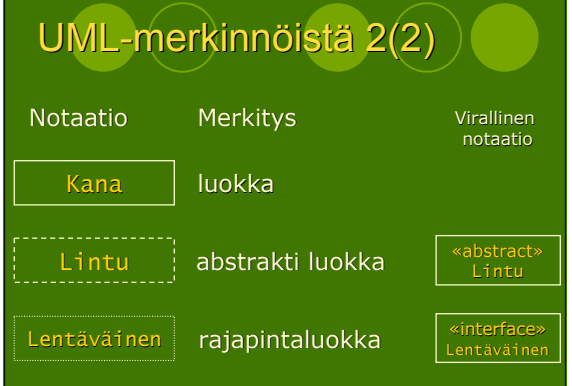

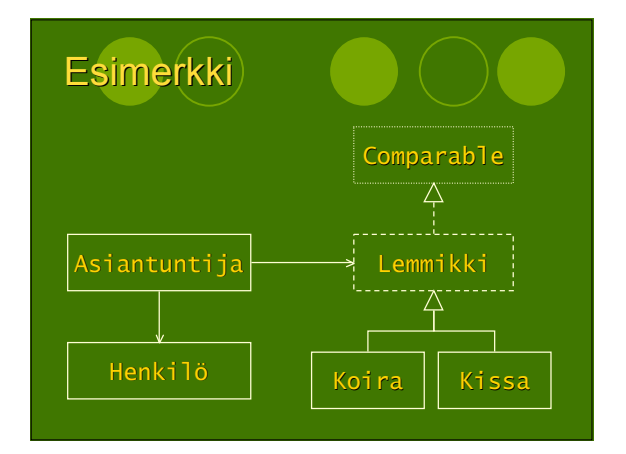